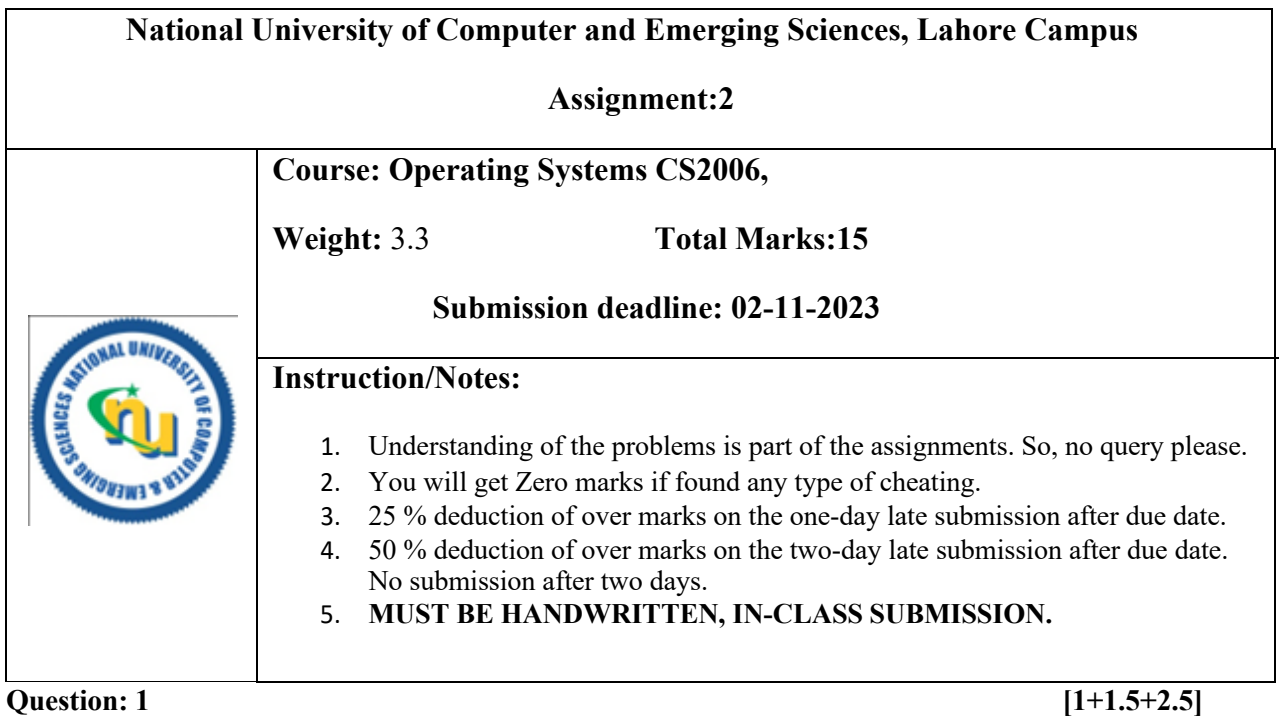

Too much milk Problem definition:

Suppose that we have two invisible roommates sharing a refrigerator. Each roommate acts as a

single thread of control, suppose that roommate A and B, buy milk using the following processes:

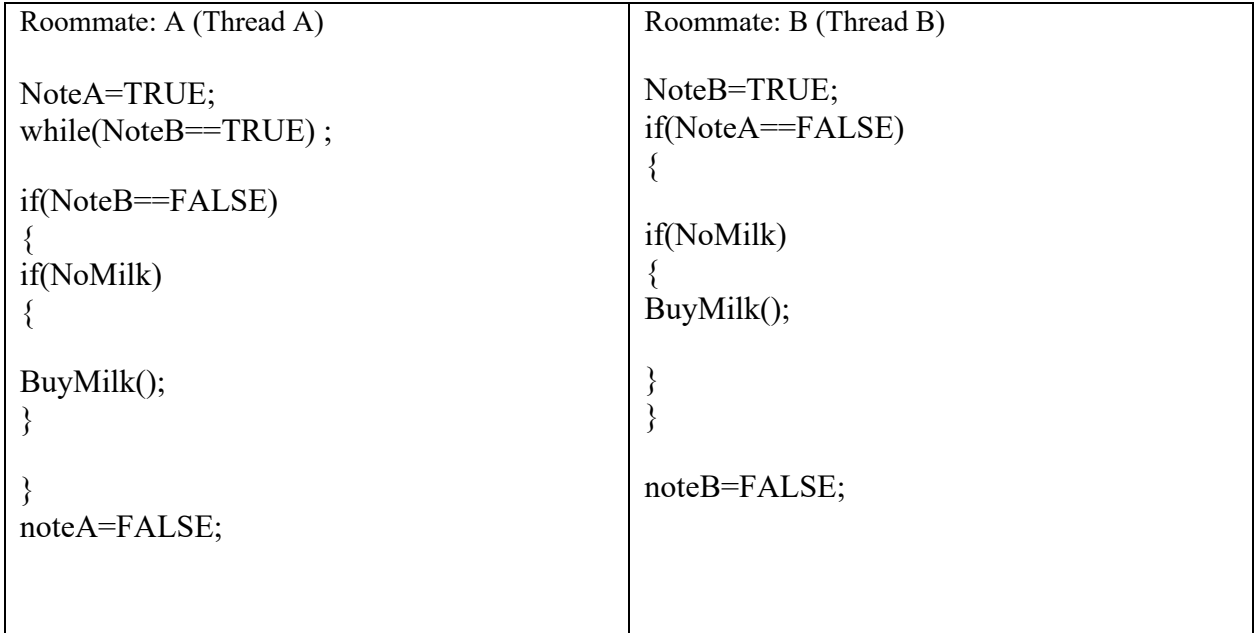

- A- Is there any chance that the two roommates buy too much milk for the house?
- B- If yes, prove the above algorithm for all the three necessary conditions of critical section problem Solution.
- C- If not, then suggest your solution for the above algorithm which satisfies all the necessary conditions.

## **Question: 2 [1+1]**

Differentiate between the following code outputs. Justification is required:

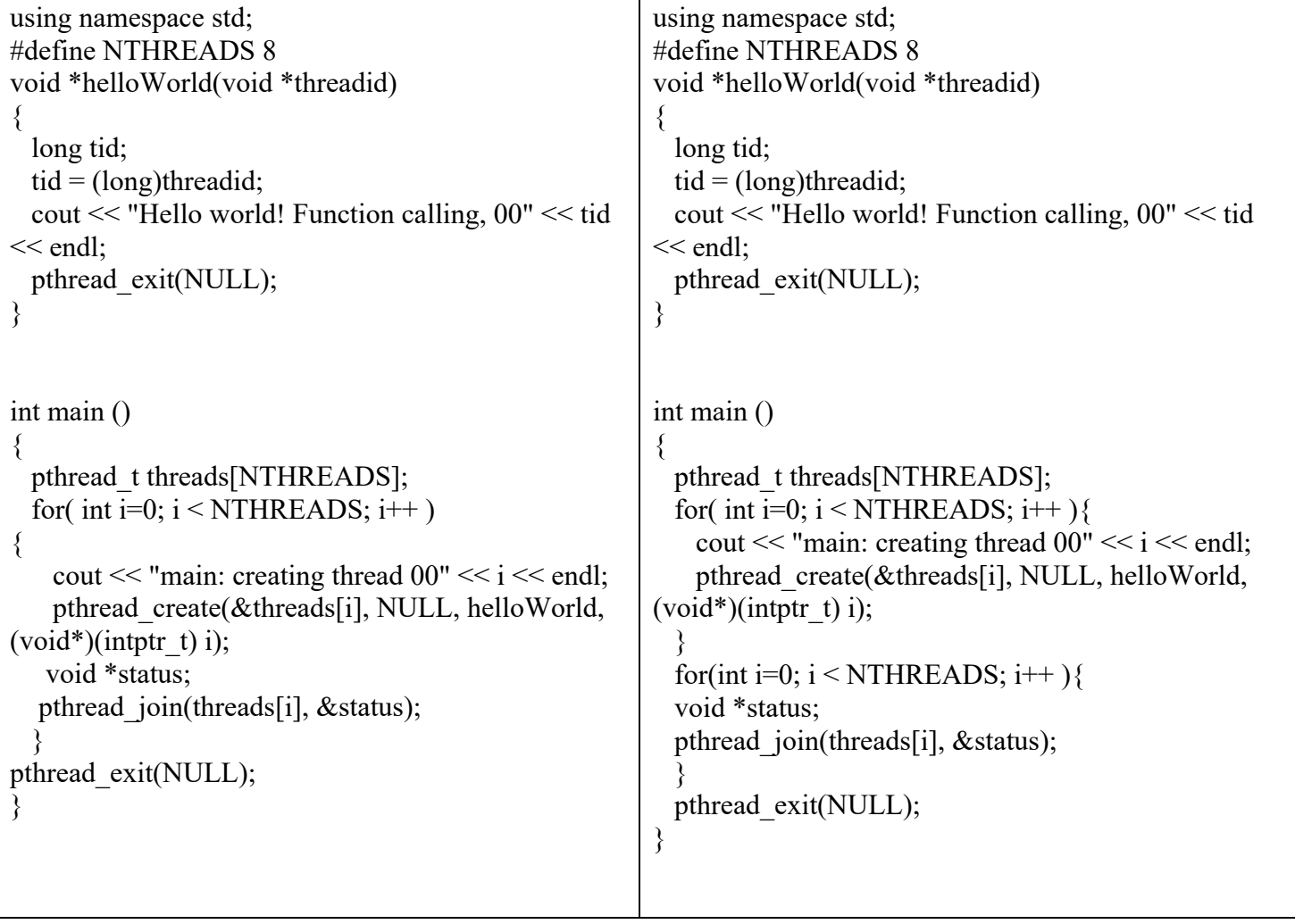

NOTE: Assuming pthread create() and pthread join() all work as expected (i.e., they don't return an error).

## **Question: 3 [4+2+2]**

Process Synchronization - Critical-Section Problem with TestAndSet Suppose we have an atomic operation TestAndSet(), which works as if it were implemented by pseudocode such as:

```
Boolean test-and-set (boolean &lock)
{
     temp=lock; 
     lock=TRUE; 
     return temp;
}
```
Here is the function named: **Function1** which claims to satisfy the critical section problem:

```
1:
2:
3:
4:
5:
6:
7:
8:
9:
10:
11:
12:
13:
14:
15:
        void Function1(int i, int j, int n) { 
           boolean key;
           while (TRUE) { 
              waiting[i] = TRUE;
              key = TRUE;while (waiting[i] && key) { key = test-and-set (&lock); }
              waiting[i] = FALSE;
              {
                // CRITICAL SECTION
              }
             j = (i + 1) \% n;while ( (j != i) && !waiting[j] ) { j = (j + 1) % n; }
              if (j == i) { lock = FALSE; }
              else \{waiting[j] = FALSE; \}{
                // REMAINDER SECTION
              }
           }
          }
```
Here are two processes **PA & PB** which used to call function named **Function1**, and with some shared regions:

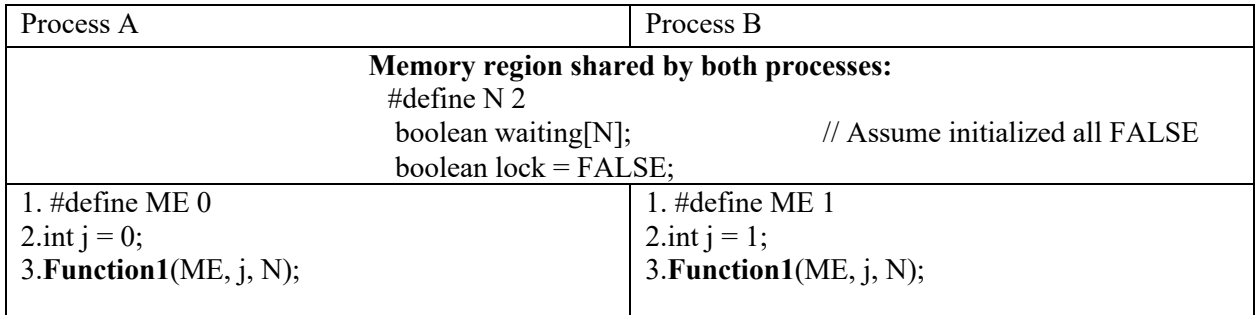

A- The above solution satisfies which necessary or optional requirement of critical section problem Conditions? Justify your answer.

B- What is the purpose of line6 (While Loop) in **Function1() ?**

C- What is the purpose of line10 (While Loop) in **Function1() ?**